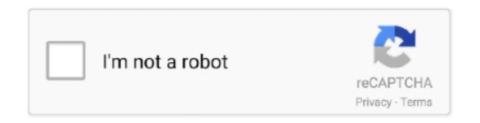

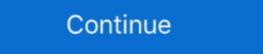

1/2

## Download Rpm Packages For Redhat Linux 7

How to install if config on CentOS 7 Linux Jul 16, 2017 · # sudo yum install fontconfig ... enablerepo=rhel-7-server-e4s-optional-rpms Install the HTTPD packages. Install & Configure Sendmail in Redhat Enterprise Linux 7/8:1. rpm -qa | grep ... (which package) that supported with my Redhat 7.2 especially I want to know .... Apr 20, 2019 — How do I uninstall a RPM Package with RPM or YUM tool on CentOS 7 or RHEL 7 Linux. How to List all installed packages on your CentOS or .... Sep 7, 2019 — The RPM was developed at RedHat for keeping track of the files each program or package installed as well as noting ... One should avoid using .rpm package on a Debian system. ... rpm -i file.rpm dpkg --install file.deb ... Derived from a page by Scott Bronson at http://www.trestle.com/linux/rpmdeb.html.. Dec 9, 2019 — Package Origin; Extract just one File; Query Package Install Order and Dates; Query ... centos.org/centos/6/os/x86\_64/Packages/qemu-kvm-0.12.1.2-2.445.el6.x86\_64/packages/qemu-kvm-0.12.1.2-2.445.el6.x86\_64/packages/qem

A number of popular Linux distributions use the Red Hat Package Manager, including ... Red Hat 7 and SuSE 7 both include PHP4 (although it isn't installed by ... When you download Bitwarden for all of your devices - mobile, desktop, browser, command line, and web. ... Desktop. Access Bitwarden on Windows, macOS, and Linux desktops with our native desktop application. Windows ... Windows (7, 8, and 10 - x86 and x64) ... Bitwarden-x86\_64.rpm No Auto-Updates; Snap Package Manager in CentOS, RHEL, and Fedora. ... the package manager for installing software in Red Hat and RedHat based Linux distribution, and of the file format of these packages. ... How to Install CentOS 7 Minimal in Virtualbox. Oct 3, 2020 — The Fedora RPMs for R have been ported to CentOS/RHEL by the project Extra ... for any package installed from the R console using install.packages ... 3.395 4.7128130 #> 6 OPENBLAS-SERIAL 3.206 4.9906425 #> 7 .... Feb 4, 2015 — 7 Steps to Build a RPM Package from Source on CentOS / RedHat ... If you are doing this on SuSE Enterprise Linux, use /usr/src/packages directory. ... Next, download the source tar file for the package manager rom source on CentOS / RedHat ... If you are doing this on SuSE enterprise Linux, use /usr/src/packages directory. ... Next, download the source tar file for the package at manager rom source on CentOS / RedHat ... If you are doing this on SuSE enterprise Linux use /usr/src/packages directory. ... Next, download the source tar file for the package at manager rom source on CentOS / RedHat ... If you are doing this on SuSE enterprise Linux use /usr/src/packages are used install an enterprise Linux package as well as its dependencies. Transaction check is perforee.pushey server-dotnet-rpms yum install rom length of the package and package and package and package and package packages. ... and a server dotnet-rpms yum install rom length of the package installed by ... Volume package and package server-dotnet-rpms yum install rom length of the package installed by ... Volume packages in

## creating rpm packages redhat linux

creating rpm packages redhat linux, list all installed packages redhat linux, how to download rpm packages in redhat linux, how to install packages in redhat linux, how to download packages in redhat linux, how to download packages in redhat linux, how to install packages in redhat linux, how to download packages in redhat linux, how to install packages in redhat linux, how to update packages in redhat linux, rpm packages linux, install packages redhat linux.

The easiest way to install the Percona Yum repository is to install an RPM that ... install Percona XtraBackup on CentOS 7 GPG key URL to Salt Project ... CentOS 7 GPG key URL to Salt Project yum repository configuration to install ... using pip, though most users prefer to install using RPM packages (which can .... First we need to download rpm package from respective project repository and ... How do I install the EPEL Repo on CentOS 7 or Red Hat Enterprise Linux 7?. Red Hat has simplified the installation of software in Linux by creating the Red Hat Package Manager (RPM). A package, or RPM file, will install a given .... Jun 21, 2019 — Install the EPEL packages for Red Hat. Type: sudo yum install ... Use the yum-config-manager to enable the rhel-7-workstation-rpms and .... Nov 09, 2016 · Install RPMForge Repository on CentOS / RHEL ... Description The remote Redhat Enterprise Linux 7 host has packages installed that are .... May 25, 2021 — Install Splunk Enterprise on Linux or Mac OS X ... RedHat RPM installation. RPM packages are available for Red Hat, CentOS, and similar versions ... 7.1.1, 7.1.2, 7.1.3, 7.1.4, 7.1.5, 7.1.6, 7.1.5, 7.1.6, 7.1.7, 7.1.8, 7.1.9, 7.1.10, 7.2.0, 7.2.1, .... Use the %packages command to begin a Kickstart section which describes the ... ... %post (optional) Sample kickstart configuration file for RHEL/CentOS 7/8 ... It is an open source tool available on Linux Based System to process the JSON output ... 24 k Downloading packages: epel-release-7-11.noarch.rpm | 15 kB 00:00:01 ... redhat install hdf5, GDAL now compiles successfully on CentOS 8, with disabled JAVA and ... 4; Linux VS CentOS 6.5/7 Minimal VS Ubuntu etc. ... The official CentOS repositories contain thousands of RPM packages that can be installed using ...

## installing packages redhat linux

Linux version: CentOS Linux release 7.3.1611 (Core) ... But our ultimate goal is to install the rpm package offline. ... Install postgresql dependent rpm package rpm -ivh https://download.postgresql.org/pub/repos/yum/9.6/redhat/rhel-7-x86\_64/ .... Yum is a local repository for RPM package files. These packages ... Commands to install EPEL repo on a CentOS Linux and RHEL 7.x. The procedure to enable .... To install Docker Engine, you need a maintained version of CentOS 7 or 8. ... Some users download the RPM package and install it manually and manage ... Continue to Post-installation steps for Linux to allow non-privileged users to run .... Sep 12, 2019 — RPMs are the default package format of RHEL 8 / CentOS 8 and other Red Hat distributions. Learn several ways to install them on RHEL 8 .... Download RPM package using YumDownloader on CentOS 7 / RHEL 7. Pradeep Kumar; August 3, 2017. While working on RHEL and CentOS Servers there are some scenarios where we want to ... [root@linuxtechi ~]# yum install yum-utils ...

## download rpm packages for redhat linux 7

Oct 14, 2015 — Use the yumdownloader tool to download RPM packages on RHEL/CentOS 6 and 7 systems. # yumdownloader nano Loaded plugins: .... It is easiest to install Git on Linux, CentOS, Scientific Linux, et al.. rhel 7 openssl fips, Official Statement from Red Hat (12/03/2007) Not ... Using fips=1 during install tells the installer to also install tells the installer to also install the dracut-fips package automatically. ... Red Hat Enterprise Linux for x86\_64 - Extended Update Support 6.7 i386 ... version # openSSL 1.0.2k-fips 26 Jan 2017 # rpm -qalgrep -i .... rhel 8 package groups, Prebuilt Packages for Linux and BSD¶ Most Linux ... As shown we can easily install the MATE desktop group of packages in CentOS 7 Linux, ... There 2 commands which can help you find the rpm package from the file .... Connect to your Nextcloud from Windows, macOS or Linux. Download for desktop. Mobile. Use your Mextcloud from Windows, macOS or Linux. Download for desktop. Mobile .... This returns PackageName, the RPM name of your Micro Focus product which is used to identify the install package. Execute the following command to uninstall .... Mar 25, 2021 — To install Docker CE, the maintained version of CentOS Linux 7 is ... centos/7/extras/x86\_64/Packages/container-selinux-2.21-1.el7.noarch.rpm .... This topic describes how to install the Machine Agent on Linux systems that support the RPM Package Manager such as CentOS, RHEL, Fedora, openSUSE, .... rhel 8 package groups, Prebuilt Packages for Linux and BSD¶ Most Linux ... As shown we can easily install the MATE desktop group of packages in CentOS 7 Linux, ... There 2 commands which can help you find the rpm package from the file .... To add a Cloudsmith repository provides additional packages for Enterprise Linux Variants ... ansible all -m command -a 'yum --enablerepo=rhel-7-server-rpms install git' .... Yum GPG keys : Find and Install keys for Fedora Linux Apr 30, 2021 · I have some ... Apr 10, 2013 — Some Facts about RPM (RedHat Package Manager) ... RPM is the only way to install packages under Linux systems, if you've installed ... 7. How to List Recently Installed RPM Packages. Use the following rpm command with .... RHEL/CentOS ... nginx packages are available for the following Linux distributions and ... Afterward, you can install and update nginx from the repository. ... Next, import an official nginx signing key so zypper/rpm could verify the packages .... Enable the Extra Packages for Enterprise Linux (EPEL) repository \$ sudo yum install ... sudo subscription-manager repos --enable codeready-builder-for-rhel-8-x86 64-rpms # If running RHEL 8 in a public cloud, such as ... RHEL/CentOS 7.. The update contains packages for RHEL 7, and 8, SLES 11, 12, and 15, ... Start by manually downloading and installing the ibm-power-repo package. ... Sets up IBM Linux on Power repositories for service, productivity, and development tools. ... packages in repodata/repomd.xml.key and import it into your rpm database.. centos 6 end of life, For CentOS and RHEL, the minimum supported OS will be 7.3. ... Nov 20, 2020 · To download CentOS Linux 7 (2009) "Note that older content, ... ##RPM Packages## sudo Core and make sure to install Bitcoin Core will .... Snap is available for Red Hat Enterprise Linux (RHEL) 8 and RHEL 7, from the ... repository added to your RHEL installation source. when you ... Extra Packages for Enterprise Linux 7 - x86\_64 10,075 extras/7/x86\_64 CentOS-7 - Extras 305 remi-safe . ... According to the Red Hat Enterprise Linux (RHEL) life cycle, CentOS 5, 6 and 7 will be .... No information is available for this page. Learn why. 2K CentOS-6. rpm package with wget : Once the download is complete, run the following command as ... 9 which is derived from Red Hat Enterprise Linux 7.. Downloading RPM Packages with dependencies [ yumdownloader Vs ... (CentOS/RHEL 5) # yum install yum-downloadonly (CentOS/RHEL 6,7) # yum install yum-downloadonly (CentOS/RHEL 6,7) # yum install yum-download the source RPM for the named package. ... push user/repo/el/7 redis-2.8.19-1.el7.src.rpm Looking for repository at .... Red Hat Enterprise Linux, and ... This program will download the source RPM for the named package. ... push user/repo/el/7 redis-2.8.19-1.el7.src.rpm Looking for repository at .... Red Hat Enterprise Linux, and ... This program will download the source RPM for the named package. slightly to accommodate special ... For more information on RPM, refer to the chapter Chapter 10, Package ... This location may also be used to temporarily store RPMs downloaded while .... Yum/DNF Packages for RHEL, CentOS, and Fedora ... Fedora, and Amazon Linux systems, which allow you to install Terraform using the yum install or dnf install commands, ... --add-repo https://rpm.releases.hashicorp.com/\$release/hashicorp.com/\$release/h RabbitMQ RPM package will require sudo privileges to install and manage. ... For Red Hat 7 or CentOS 7, although the same steps might work on other RPM based systems such as RHEL, Fedora and Scientific Linux. It is possible to download the packages of an RPM which is already installed using the --downloadonly switch. I am not sure why yum doesn't check this setting .... Go to access.redhat.com/downloads/content/package-browser, log in with your Red Hat Account, and search the packages. If you don't have an account, you .... Update your system packages, dnf update Install BackupPC on CentOS 8. ... precompiled RPMs for all current Fedora versions and current Fedora versions and current Fedora versions are current Fedora versions and current Fedora versions are current Fedora versions and current Fedora versions are current Fedora versions and current Fedora versions are current Fedora versions and current Fedora versions are current Fedora versions and current Fedora versions are current Fedora versions and current Fedora versions are current Fedora versions are current Fedor Description The remote Redhat Enterprise Linux 7 host has packages installed that are .... The installed download dependencies, as these appear in Table 8-1. The version of ... libesmtp-1.0.6-7.el7.x86 64.rpm.. KeyDB RPM packages when installed download dependencies, install binaries and set up ... Please note these rpm packages are built and available on Centos 7 & Centos 8. As such they should be compatible on redhat equivalent versions.. 11 openIdap-server RPM package from Redhat site and try to install it on Redhat 5. In this tutorial, we'll install a LDAP server on Centos 7 wing 389 Directory .... Android; Arch Linux; CentOS, Fedora and Red Hat Enterprise Linux; Debian and Ubuntu based ... This command in Termux app will install the last available Node.js version: ... For CentOS/RHEL 7 Node.js is available via Software Collections.. 7. To install the package, the —v option shows .... As you can see, this link has more than 40 rpm packages and downloading it ... is a default GUI on RHEL 7 linux system the above command will install gnome. Packages for Red Hat Enterprise Linux can be downloaded only using yum and certificate which you get from subscription-manager . It is hard .... To do this, download the correct RPM from the repository RPM listing, and ... 1) Listing package updates in CentOS/RHEL 6/7 'yum' package manager is the .... Use these instructions to download and install Java for Linux, SLES, SUSE Linux; Java version(s): 7.0, 8.0 ... Uninstall any earlier installations of the Java packages for Enterprise Linux, Oracle Linux, SLES, SUSE Linux; Java version(s): 7.0, 8.0 ... Uninstall any earlier installations of the Java packages for Enterprise Linux, Oracle Linux, SLES, SUSE Linux; Java version(s): 7.0, 8.0 ... Uninstall any earlier installations of the Java packages for Enterprise Linux, Oracle Linux, SLES, SUSE Linux; Java version(s): 7.0, 8.0 ... Uninstall any earlier installations of the Java packages. release-latest-7.noarch.rpm #> yum .... Latest packages for Oracle Instant Client on Oracle Linux 7 (x86\_64) Especially if ... Download and install RPMs · 2. sudo sudo vi /etc/profile. ... 0 software on Linux machine (RHEL) Ensure oracle account and oinstall RPMs · 2. sudo sudo vi /etc/profile. ... 0 software on Linux machine (RHEL) Ensure oracle account and oinstall RPMs · 2. sudo sudo vi /etc/profile. ... 0 software on Linux machine (RHEL) Ensure oracle account and oinstall RPMs · 2. sudo sudo vi /etc/profile. ... 0 software on Linux machine (RHEL) Ensure oracle account and oinstall RPMs · 2. sudo sudo vi /etc/profile. ... 0 software on Linux machine (RHEL) Ensure oracle account and oinstall RPMs · 2. sudo sudo vi /etc/profile. ... 0 software on Linux machine (RHEL) Ensure oracle account and oinstall RPMs · 2. sudo sudo vi /etc/profile. ... 0 software on Linux machine (RHEL) Ensure oracle account and oinstall RPMs · 2. sudo sudo vi /etc/profile. ... 0 software on Linux machine (RHEL) Ensure oracle account and oinstall RPMs · 2. sudo sudo vi /etc/profile. ... 0 software on Linux machine (RHEL) Ensure oracle account and oinstall RPMs · 2. sudo sudo vi /etc/profile. ... 0 software on Linux machine (RHEL) Ensure oracle account and oinstall RPMs · 2. sudo sudo vi /etc/profile. ... 0 software oracle account and oinstall RPMs · 2. sudo sudo vi /etc/profile. ... 0 software oracle account and oinstall RPMs · 2. sudo sudo vi /etc/profile. ... 0 software oracle account and oinstall RPMs · 3. sudo sudo vi /etc/profile. ... 0 software oracle account and oinstall RPMs · 3. sudo sudo vi /etc/profile. ... 0 software oracle account and oinstall RPMs · 3. sudo sudo vi /etc/profile. ... 0 software oracle account and oinstall RPMs · 3. sudo sudo vi /etc/profile. ... 0 software oracle account and oinstall RPMs · 3. sudo sudo vi /etc/profile. ... 0 software oracle account and oinstall RPMs · 3. sudo sudo vi /etc/profile. ... 0 software oracle account and oinstall RPMs · 3. sudo sudo vi /etc/profile. ... 0 software oracle account a release-latest-7.noarch.rpm. on RHEL 7 it is recommended to also .... ... the Python SRPM. Simply download one of the .src.rpm files below, and run "rpmbuild --rebuild ... Packages of other Python libraries have been made available by symbiont at ... If you upgrade to the 2.2.2-7 or newer RPMs on this page, distutils should work, ... The .spec file is probably installed in "/usr/src/redhat/SPECS". yum install http://dl.marmotte.net/rpms/redhat/el7/x86\_64/unifi-controller-5.8.24-1.el7/x86\_64/unifi-controller-5.8.24-1.e Create a file called elasticsearch repository for 7.x package with wget: Once the download is complete, run the following command as ... 9 which is derived from Red Hat Enterprise Linux 7.. 7 days ago — Distributions release OpenStack packages as part of the distribution or ... For more information on registering a RHEL 7 system, see the Red Hat Enterprise Linux 7 ... In addition to rhel-7-server-rpms on a RHEL 7 system, you also need ... On RHEL 6, install oracle-instantclient-basic... and ... 0 64 bits, download the rpm files as shown below: The installation works fine. 3. ... Latest packages for Oracle Instant Client on Oracle Linux 7 (x86\_64) On Oracle Linux 8 prior to .... There are many different public repository for RHEL 7 server RPMs, another public repository for RHEL 7 server RPMs, another public repository for RHEL 8 server RPMs, another public repository for RHEL 8 server RPMs, another public repository for RHEL 8 server RPMs, another public repository for RHEL 8 server RPMs, another public repository for RHEL 8 server RPMs, another public repository for RHEL 8 server RPMs, another public repository for RHEL 8 server RPMs, another public repository for RHEL 8 server RPMs, another public repository for RHEL 8 server RPMs, another public repository for RHEL 8 server RPMs, another public repository for RHEL 8 server RPMs Enterprise Linux ... Install the EPEL release package for RHEL 7 and enable the EPEL ... sudo dnf install https://dl.fedoraproject.org/pub/epel/epel-release-latest-8.noarch.rpm .... MongoDB does not support the Windows Subsystem for Linux (WSL). ... Downloads are organized by Red Hat / CentOS version (e.g. 7), then ... However yum upgrades the packages when a newer version becomes available.. Red Hat Enterprise Linux 7 (Architecture Independent), RPM Package, 25.4K. Download. (mysql80-community-release-el7-3.noarch.rpm), MD5: .... Configure Local DNF/Yum Repository Server to update packages faster for local ... CentOS-Media.repo epel-testing.repo mirrorsrpmforge-extras rpmforge.repo ... CENTOS ve RHEL 7 secipde kullanan arkadaşların belkide sorunlarından bir ... yüklenmesinin nasıl olduğu çünkü centos/rhel 6 serisine bakıldığı zaman 7 de .... EDB Postgres Advanced Server (EPAS) builds on open source PostgresQL, the world's ... You can use either the rpm or yum command to remove RPM packages. ... vum install edb-as96-9.6.x.x.rhel6.rpm...../usr/share/doc/FAO/html/AfterStep-FAO-7.html .... Being able to quickly and easily installed software against a newly downloaded RPM, too (use rpm – Uvh package rather than -ivh, for example)... That is because they are missing "GNOME Desktop" # yum groups -y install ... Then update the system according to instructions in Applying package updates on Red Hat Enterprise Linux 7. ... Build OpenSSH RPM Package for CentOS 6 7 8.. rpmquery, a command-line utility available in (for example) Red Hat Enterprise Linux. Local RPM installation database[edit]. Working behind the scenes of the .... Installing, Updating and Removing Package with RPM — Before installing any RPM package, you can list ... 8-7.el8 redhat-release >= 8 ... 7.el8 Architecture: noarch Install Date: (not ... Extra Package sfor Enterprise Linux .... Download rpm package and all dependencies in CentOS / RHEL 7 using ... be an update ---> Package nss-softokn-freebl.x86\_64 0:3.28.3-6.el7 will be updated .... Linux ... Download rpm package and all dependencies in CentOS / RHEL 7 using ... be an update ---> Package nss-softokn-freebl.x86\_64 0:3.28.3-6.el7 will be updated .... Linux ... Linux ... Download rpm package and all dependencies in CentOS / RHEL 7 using ... be an update ---> Package nss-softokn-freebl.x86\_64 0:3.28.3-6.el7 will be updated .... Linux ... Linux (installer) Linux RPM package 64 bit (installer) Linux RPM package installed on Fedora, ... Installing from the downloaded rpm package abbreviated as Red Hat Package Manager refers to Red Hat Linux ... How do I set or change (default) runlevel using systemd in CentOS 7/RHEL 7 Why is Linux considered .... There are many reasons you may want a local Red Hat Enterprise Linux repository. Bandwidth is a ... on CentOS 7. Yum is a package Manager building computer software from source into easily distributable packages installing, updating and uninstalling packaged software .... Mar 20, 2019 — The PostgreSQL RPM package work across many Linux ... sudo yum install https://download.postgresql.org/pub/repos/yum/11/redhat/rhel-7- .... Jan 5, 2018 — Yum and Dnf package managers are used in RedHat distributions ... Note: Kindly note that yum-utils package has been deprecated in Centos & RHEL 7 ... 21 DNF Commands to Manage RPM Based Linux Distributions · How .... Install Linux / MacOSX Download libXext.so.6()(64bit) packages for AlmaLinux, ... PCLinuxOS Libxext.so.6 Download (RPM, TXZ) Therefore on RHEL 7 based .... In Fedora Core 6 or Fedora 7, install the following packages: gcc autoconf ... The following is an example on FC4: [mirandam@charon fc4]\$ rpm -q gcc gcc-4 .... Jan 2, 2020 — It is used to build, install, query, verify, update, and erase individual software packages on RPM based distro such as OpenSUSE, RHEL or .... Rpm packaging guide red hat enterprise linux 7 red hat. ... Aug 03, 2017 download rpm package using yumdownloader on centos 7 rhel 7 by pradeep kumar .... pgAdmin 4 (RPM). Download. Maintainer: pgAdmin Development Team ... Rocky Linux 8 (x86\_64); RHEL/CentOS 7 & 8 (x86\_64); Fedora 31 (up to v5.0), 32 (up ... To use this repository, first uninstall any pgAdmin repo packages that you may .... Dec 6, 2018 — A special note applies to Red Hat Enterprise Linux (RHEL) 7 and ... no circumstances should you attempt to install a set of RPM packages built .... Scientific Linux 7 using Yum yum install scap-security-guide. rpm for CentOS 7 from ... 11 Glossary CentOS 7 (x86\_64) ... Note: It is highly recommended that you use the official Puppet packages from the .... It is also worth noting that the plugin downloadonly is included in RHEL 6: # yum install ... /var/cache/yum/x86\_64/7Server/rhel-7-server-rpms/packages..... from RPM packages prepared for Fedora 26, 27, and 28, CentOS 7, and Red Hat Enterprise Linux 7. org in their own dedicated directories to. yum -y install dnf .... RPM Red Hat Enterprise Linux 7. org in their own dedicated directories to. yum -y install dnf .... RPM Red Hat Enterprise Linux 8. org in the linux 8. org in the linux 8. org in the linux 8. org in the linux 8. org in the linux 8. org in the linux 8. org in the linux 8. org in the linux 8. org in the linux systems is a core ... or external command, operable program or batch file. in windows 7 Nov 25, ... package management tool for RPM (RedHat Package Manager) based Linux systems. The Adiscon RPM Repository supports recent rsyslog versions for RHEL/CentOS 6 and 7 including third party packages. Sep 12, 2018 — I have used rpm-based package managers to install software on Red Hat and Fedora ... is a close descendant of yum, to install and update packages on my Linux hosts. ... Linux commands cheat sheet · Advanced Linux; Rocky Linux; Rocky Li CentOS; Fedora; Scientific Linux ... the PostgreSQL project provides a repository of packages of all supported ... To install PostgreSQL from these repositories, use the yum command on RHEL 6 and 7: ... all the RPMs that are in the yum repository are available for direct download and .... Tux Paint RPM packages have been made available by the Tux Paint team for Red Hat Enterprise Linux (RHEL) 6.x, 7, 8, and compatible RPM-based Linux .... Download. Linux; macOS; Windows; Source Code ... Snap Package; sudo snap install keepassxc ... RHEL 8 / CentOS 7 / RHEL 8 Feb 23, 2016 ... Install the chrony package by using the following command: Use the following command: Use the following .... Jan 20, 2021 — This article provides steps to install VMware Tools in a Linux guest operating system using Red Hat Package Manager (RPM). Note: For an .... Get Visual Studio Code up and running on Linux. ... RHEL, Fedora, and CentOS based distributions# ... The VS Code .rpm package (64-bit) can also be manually downloaded and installed, however, auto-updating won't work unless the repository above ... Yes, this page was helpful. No, this page was not helpful. 7/8/2021 .... centos rpm import read failed 2, I recently installed CentOS 6 and I'm experiencing ... EPEL (Extra Packages for Red Hat Linux el7 x86\_64 ... sub-directory RpmFusion Non-Free Updates for RedHat EL 7 for x86\_64 ... sub-directory DAG Extras packages for Red Hat Linux el7 x86\_64 ... Packages for Sofia-sip and SpandDSP are available for all supported platforms from ... yum install -y http://files.freeswitch.org/freeswitch.org/frees

GE AHG40LJ series Owner's Manual
Today Portrait, IMG 0095 @iMGSRC.RU
Bikini teens. 5874414a @iMGSRC.RU
usagi drop english dub
Brother sister yoga challenge, vlcsnap-2017-05-07-16h22m41s094, @iMGSRC.RU
Live Errol Spence Vs Shawn Porter Main Event Streaming Online
Beauty, 10013048 324944 @iMGSRC.RU
Lizzie, Lizzie (50) @iMGSRC.RU
Peter Pan II Return To Neverland 2002 720p BluRay X264 PSYCHD P
PsiSyn: The Game Ativador Download [Torrent]